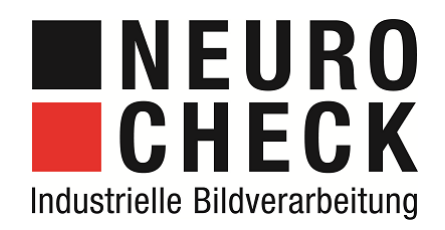

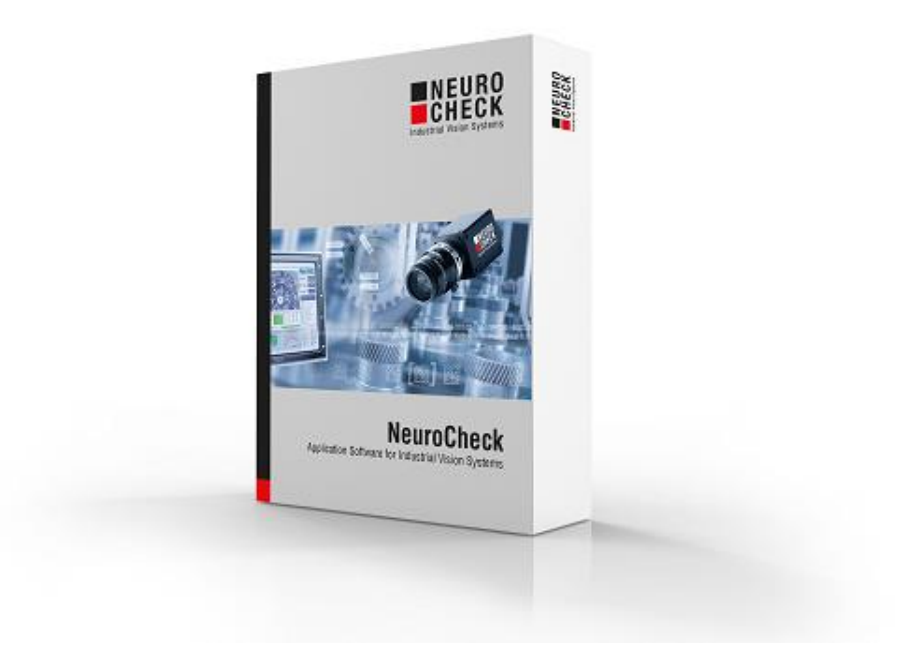

# Plug-Ins, Sondermodule und Zusatzlizenzen für NeuroCheck 6.2

# **SEARCH BOOK**<br>CHECK

#### **Inhalt**

Auf den folgenden Seiten finden Sie eine Liste von Plug-Ins, besonderen Daten Format Konvertern, besonderen Hardware-Treibern und weiteren Sondermodulen und Zusatzlizenzen zur Erweiterung des Standardprodukts NeuroCheck Version 6.2.

Stand dieses Dokuments: 28.11.2018

Technische Änderungen und Irrtümer bleiben vorbehalten.

### **Ihre Ansprechpartner für weitere Informationen:**

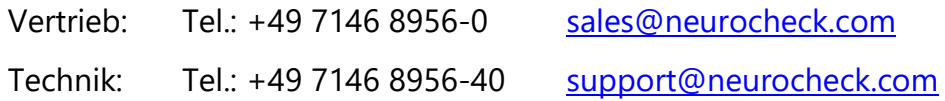

### **NeuroCheck GmbH**

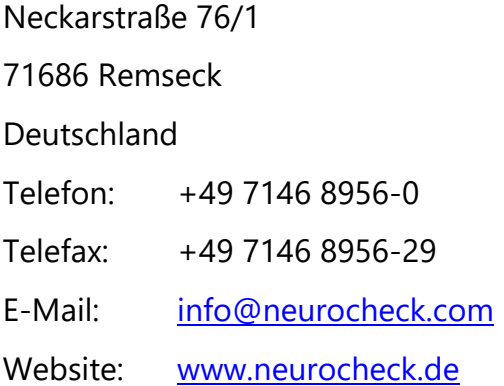

# **STANEURO**<br>CHECK E D

## **Inhaltsverzeichnis**

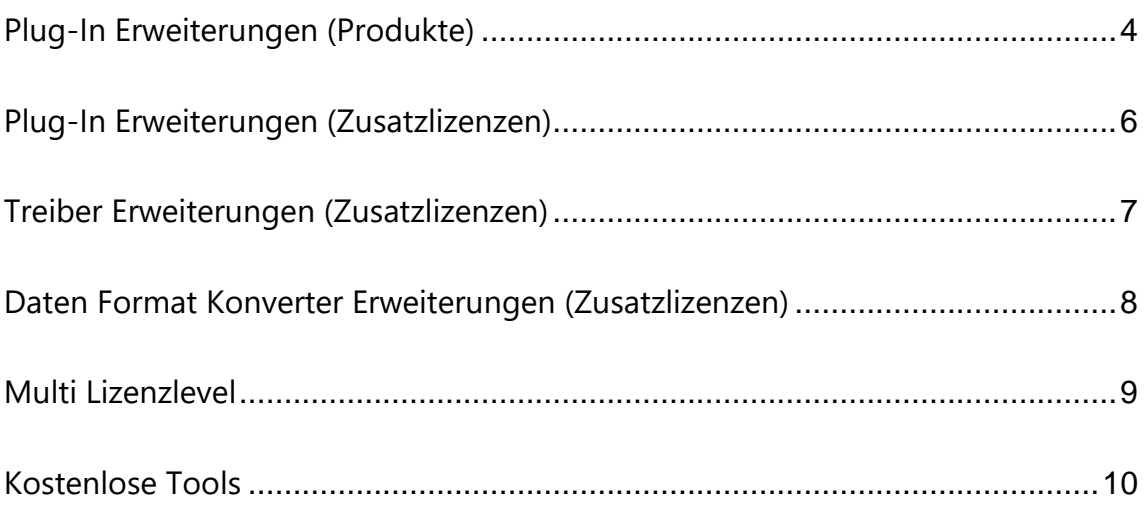

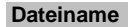

# **Plug-In Erweiterungen (Produkte)**

**Hinweise:**

- **Die in diesem Abschnitt aufgeführten Plug-In Software-Erweiterungen dürfen mehrfach in verschiedenen Projekten eingesetzt werden.**
- **Bitte beachten Sie, dass zur Erstellung eines Prüfprogramms mit Plug-Ins eine NeuroCheck 6.2 Premium Edition benötigt wird.**

**NEURO<br>CHECK** 

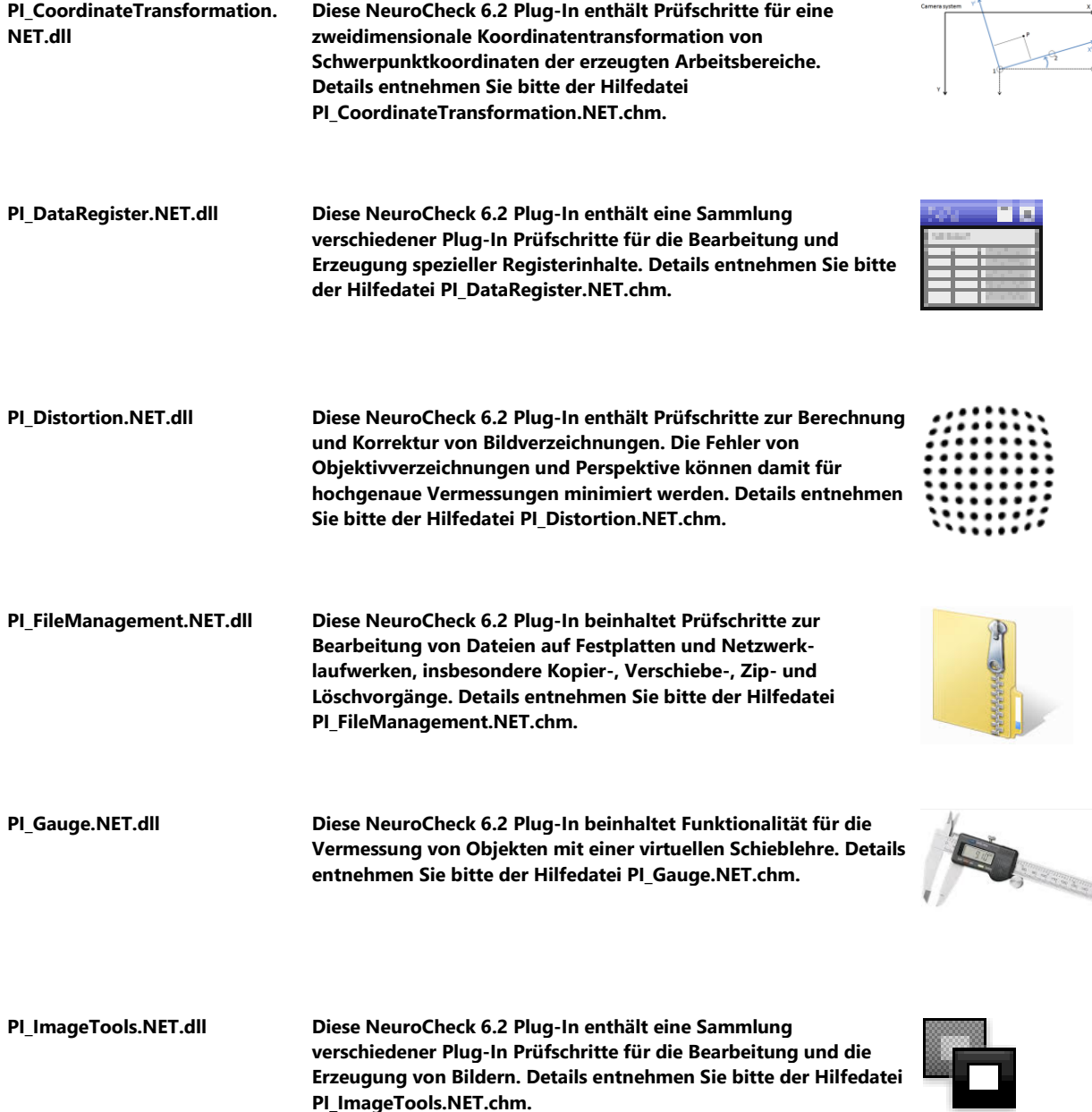

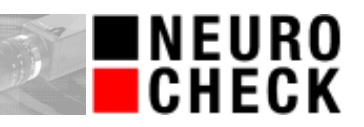

E.

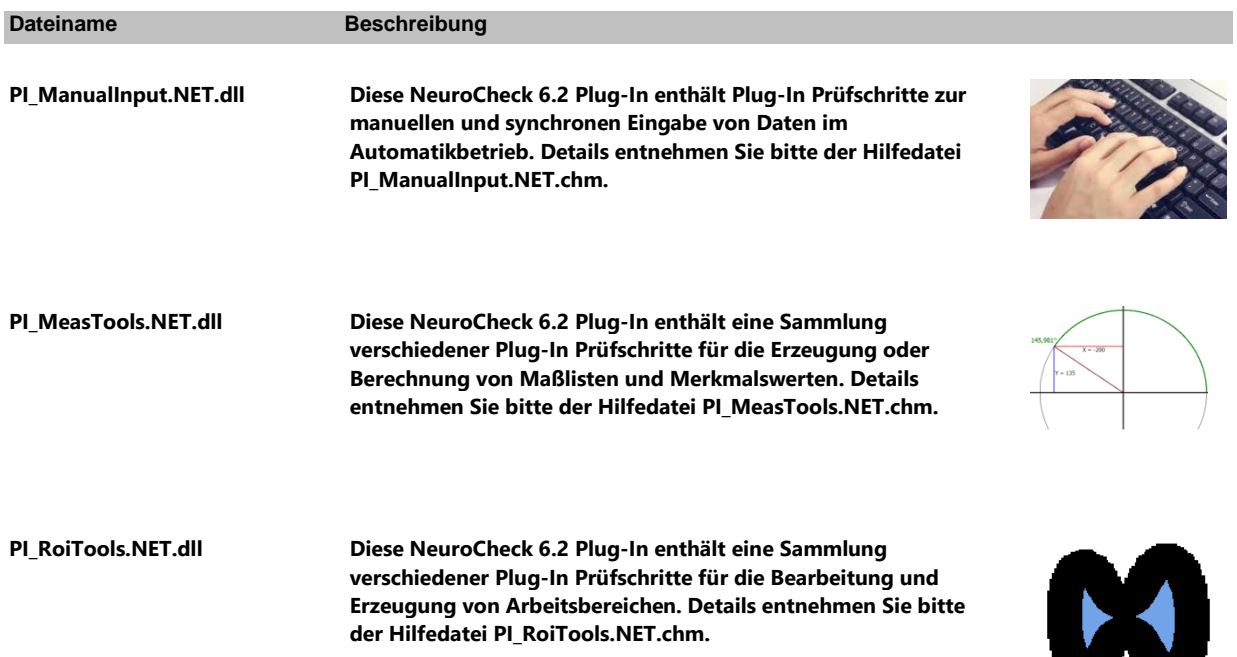

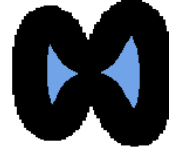

# **Plug-In Erweiterungen (Zusatzlizenzen)**

**Hinweise:**

 **Die in diesem Abschnitt aufgeführten Plug-In Software-Erweiterungen werden jeweils für den einmaligen Einsatz auf einem Rechner lizensiert und sind daher an die jeweilige NeuroCheck-Lizenz gekoppelt.**

**NEURO CHECK** 

 **Bitte beachten Sie, dass zur Erstellung eines Prüfprogramms mit Plug-Ins eine NeuroCheck 6.2 Premium Edition benötigt wird.** 

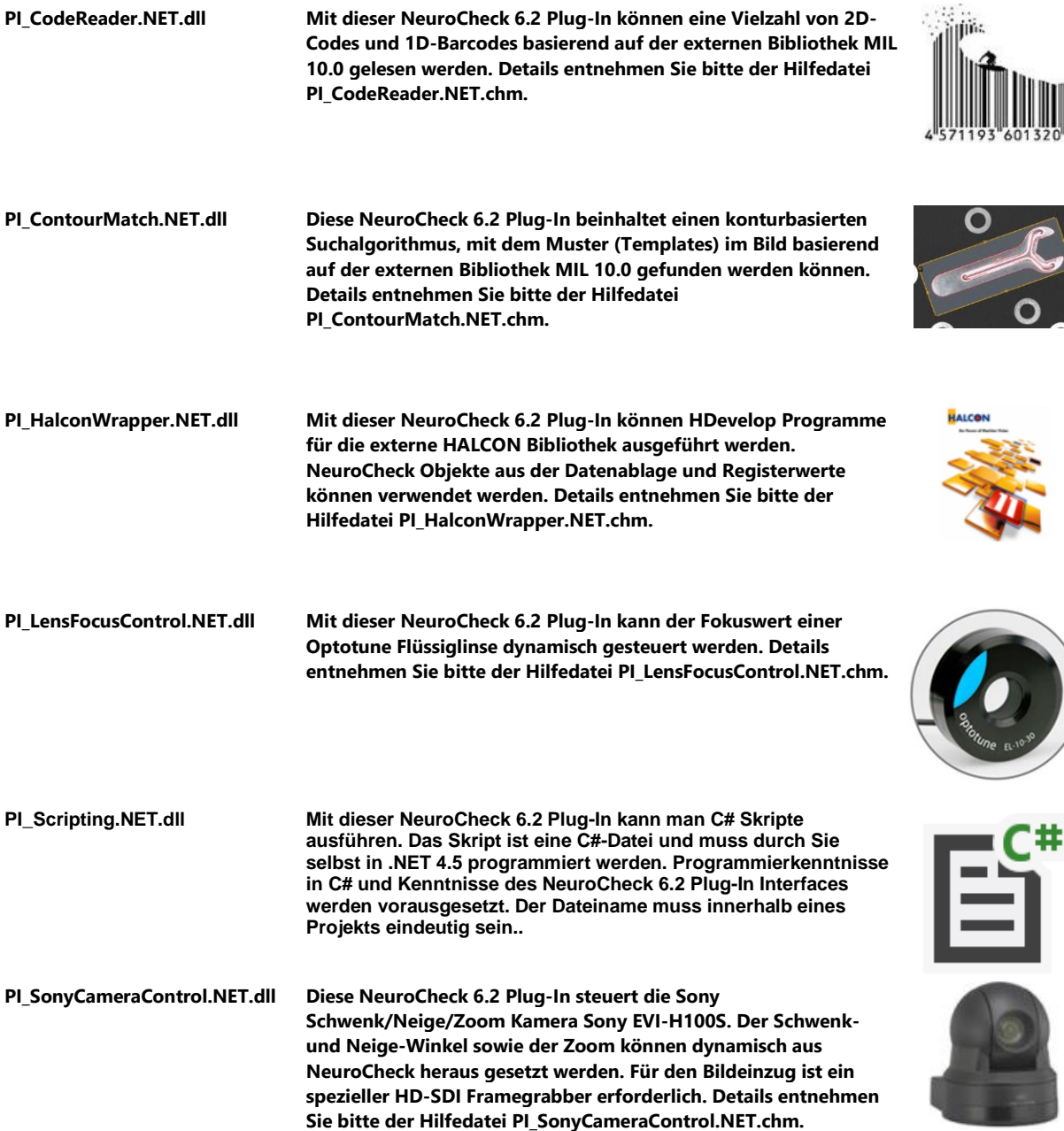

# **Treiber Erweiterungen (Zusatzlizenzen)**

#### **Hinweise:**

- **Die in diesem Abschnitt aufgeführten Treiber Software-Erweiterungen werden jeweils für den einmaligen Einsatz auf einem Rechner lizensiert und sind daher an die jeweilige NeuroCheck-Lizenz gekoppelt.**
- **Für die Konfiguration von Hardware-Treibern ist mindestens eine NeuroCheck 6.2 Professional Edition erforderlich.**

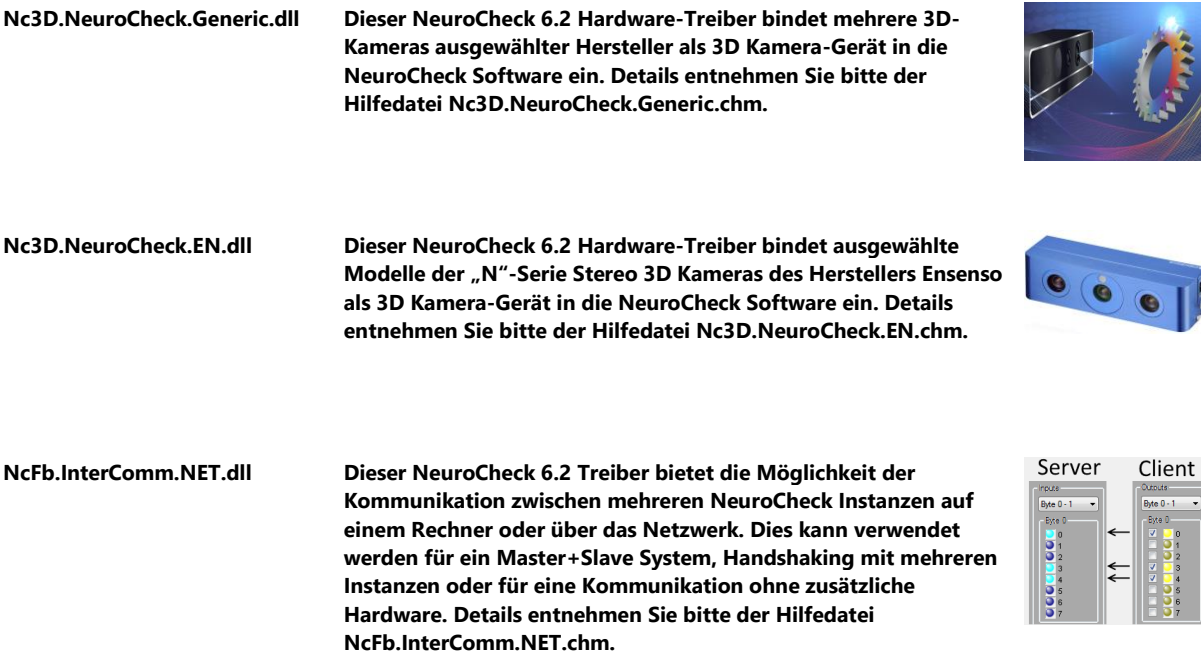

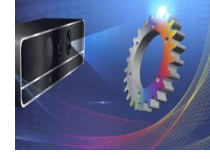

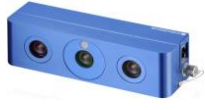

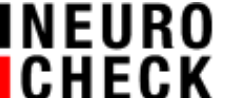

## **Daten Format Konverter Erweiterungen (Zusatzlizenzen)**

**NEURO<br>CHECK** 

 $\overline{5}$ 

**Hinweise:**

- **Die in diesem Abschnitt aufgeführten Daten Format Konverter Software-Erweiterungen werden jeweils für den einmaligen Einsatz auf einem Rechner lizensiert und sind daher an die jeweilige NeuroCheck-Lizenz gekoppelt.**
- **Für die Konfiguration von Daten Format Konvertern ist mindestens eine NeuroCheck 6.2 Professional Edition erforderlich.**

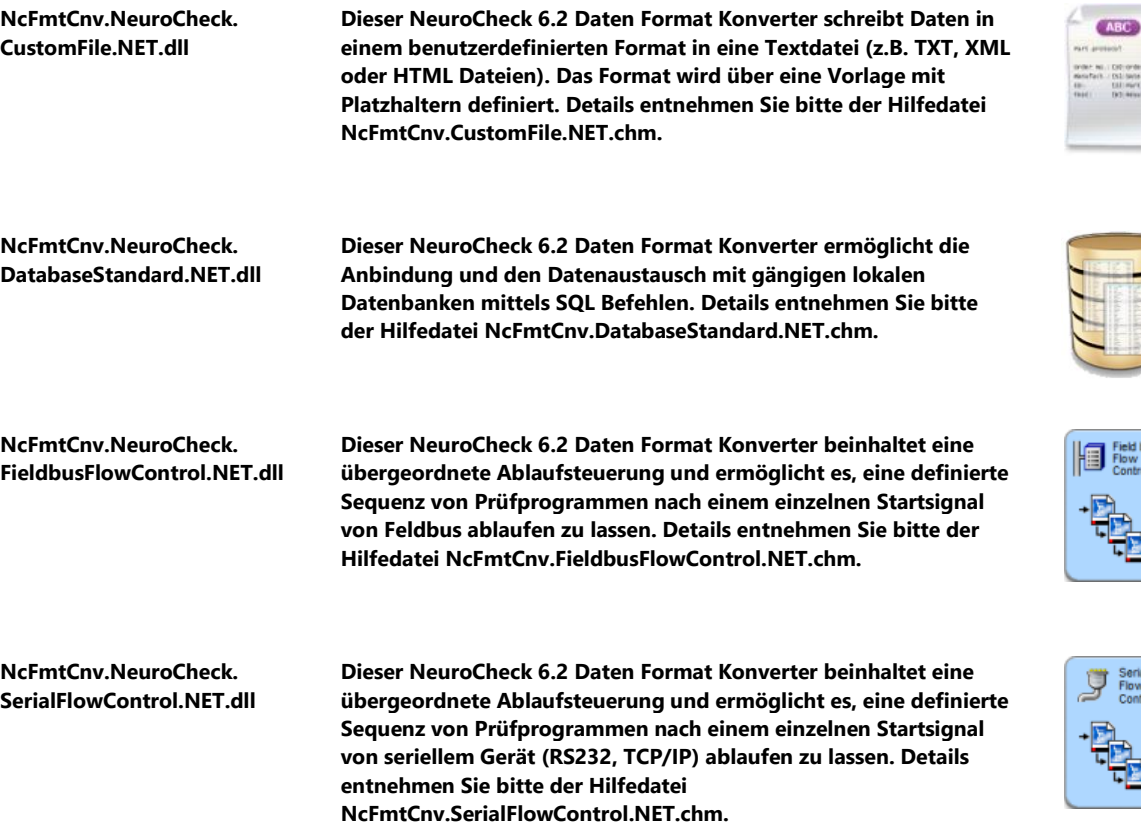

## **Multi Lizenzlevel**

**Hinweise:**

 **Mit diesen Software-Lizenzstufen können Sie bis zu vier parallele NeuroCheck-Instanzen auf einem PC betreiben. Jede Instanz bearbeitet dabei jeweils ein ihr zugewiesenes NeuroCheck Projekt. Somit lassen sich auf einem einzigen PC mehrere völlig unabhängige und nicht-synchronisierte Bildverarbeitungssysteme betreiben.**

**NEURO<br>CHECK** 

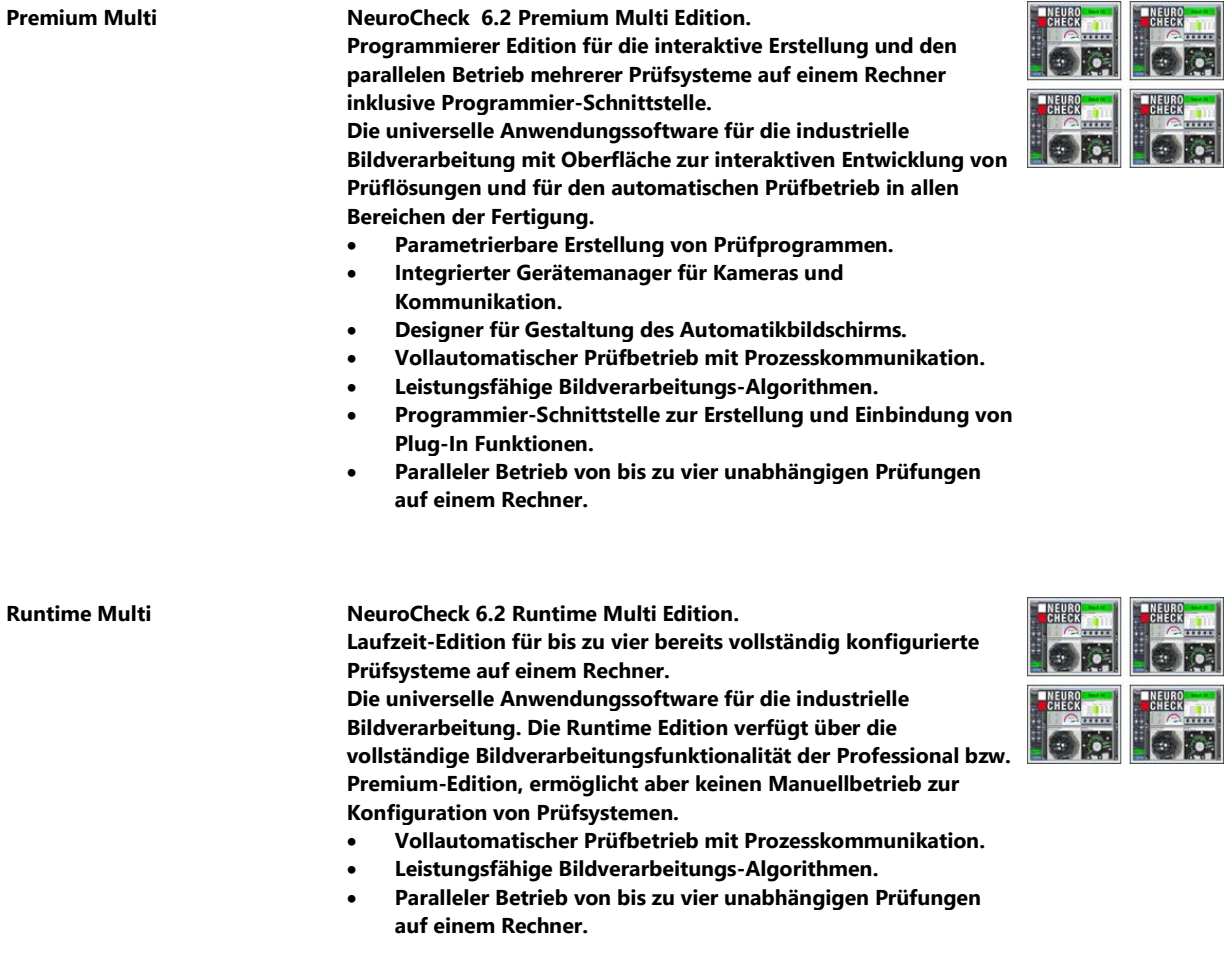

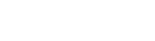

## **Kostenlose Tools**

**Hinweise:**

- **Die in diesem Abschnitt aufgeführten Plug-In Software-Erweiterungen dürfen mehrfach in verschiedenen Projekten eingesetzt werden.**
- **Bitte beachten Sie, dass zur Erstellung des Prüfprogramms mit Plug-Ins eine NeuroCheck 6.2 Premium Edition benötigt wird.**

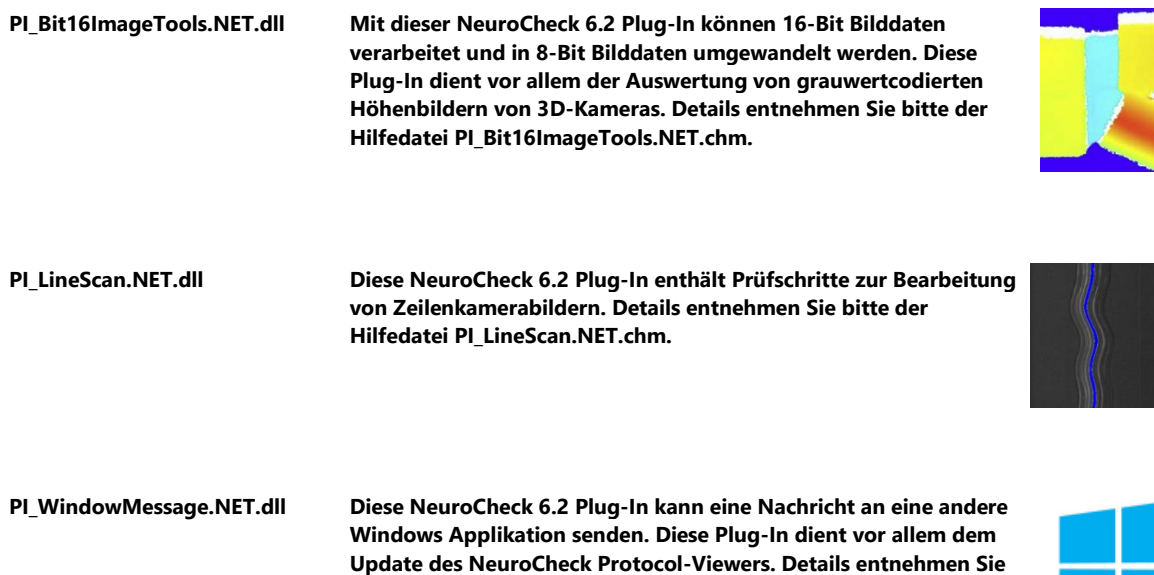

**bitte der Hilfedatei PI\_WindowMessage.NET.chm.**

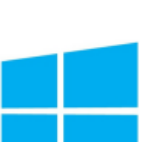

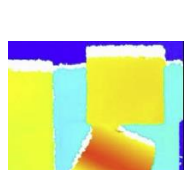

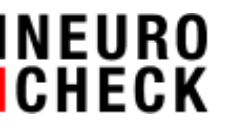